# Package 'HERON'

March 25, 2024

Type Package

Title Hierarchical Epitope pROtein biNding

Version 1.0.0

Description HERON is a software package for analyzing peptide binding array data. In addition to identifying significant binding probes, HERON also provides functions for finding epitopes (string of consecutive peptides within a protein). HERON also calculates significance on the probe, epitope, and protein level by employing meta p-value methods. HERON is designed for obtaining calls on the sample level and calculates fractions of hits for different conditions.

License GPL  $(>= 3)$ 

URL <https://github.com/Ong-Research/HERON>

#### BugReports <https://github.com/Ong-Research/HERON/issues>

Encoding UTF-8

LazyData false

Imports matrixStats, stats, data.table, harmonicmeanp, metap, cluster, spdep, Matrix, limma, methods

RoxygenNote 7.2.3

biocViews Microarray, Software, Sequencing, Coverage

**Suggests** knitr, rmarkdown, test that  $(>= 3.0.0)$ 

VignetteBuilder knitr

Config/testthat/edition 3

**Depends** R  $(>= 4.3.0)$ , SummarizedExperiment  $(>= 1.1.6)$ , GenomicRanges, IRanges, S4Vectors

git\_url https://git.bioconductor.org/packages/HERON

git\_branch RELEASE\_3\_18

git\_last\_commit 233a914

git\_last\_commit\_date 2023-10-24

Repository Bioconductor 3.18

Date/Publication 2024-03-25

Author Sean McIlwain [aut, cre] (<<https://orcid.org/0000-0002-3820-8400>>), Irene Ong [aut] (<<https://orcid.org/0000-0002-9353-6941>>)

Maintainer Sean McIlwain <sean.mcilwain@wisc.edu>

# R topics documented:

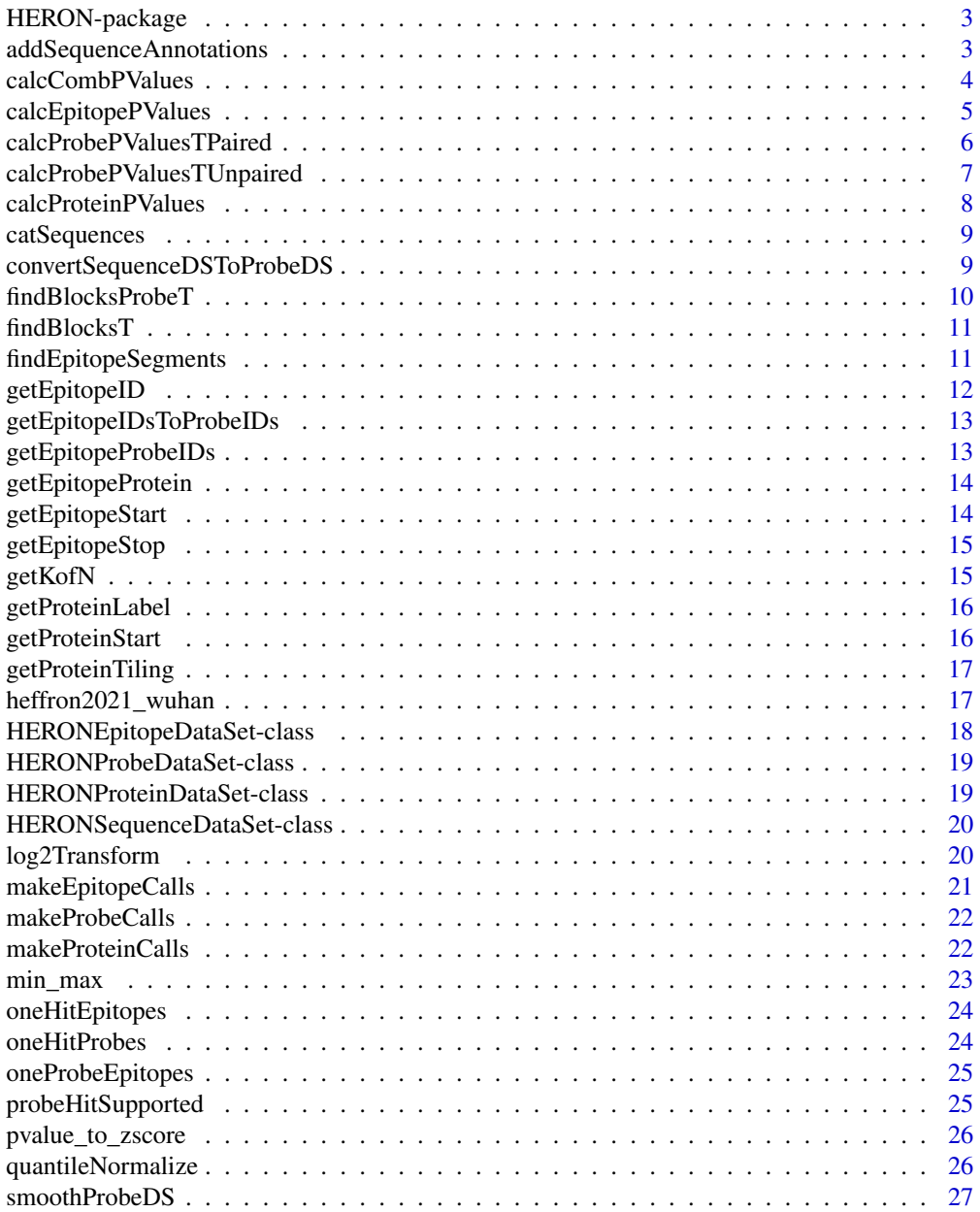

#### <span id="page-2-0"></span>**Index** [28](#page-27-0) and 2012, the contract of the contract of the contract of the contract of the contract of the contract of the contract of the contract of the contract of the contract of the contract of the contract of the contr

#### Description

HERON is a software package for analyzing peptide binding array data. In addition to identifying significant binding probes, HERON also provides functions for finding epitopes (string of consecutive peptides within a protein). HERON also calculates significance on the probe, epitope, and protein level by employing meta p-value methods. HERON is designed for obtaining calls on the sample level and calculates fractions of hits for different conditions.

#### Author(s)

Maintainer: Sean McIlwain <sean.mcilwain@wisc.edu> [\(ORCID\)](https://orcid.org/0000-0002-3820-8400)

Authors:

• Irene Ong <irene.ong@wisc.edu> [\(ORCID\)](https://orcid.org/0000-0002-9353-6941)

### See Also

Useful links:

- <https://github.com/Ong-Research/HERON>
- Report bugs at <https://github.com/Ong-Research/HERON/issues>

addSequenceAnnotations

*Add Sequence Annotations for Epitopes*

#### Description

Add Sequence Annotations for Epitopes

#### Usage

```
addSequenceAnnotations(eds)
```
#### Arguments

eds HERONEpitopeDataSet with probe\_meta in metadata()

### Value

HERONEpitopeDataSet with the rowData() set with sequence annotations

### Examples

```
data(heffron2021_wuhan)
pval_seq_res <- calcCombPValues(heffron2021_wuhan)
pval_pr_res <- convertSequenceDSToProbeDS(pval_seq_res)
calls_res <- makeProbeCalls(pval_pr_res)
segments_res <- findEpitopeSegments(calls_res, "unique")
epval_res <- calcEpitopePValues(calls_res, segments_res)
epval_res <- addSequenceAnnotations(epval_res)
```
calcCombPValues *Calculate p-values using the "exprs" assay*

### Description

Calculate p-values using the "exprs" assay

### Usage

```
calcCombPValues(
    obj,
    colData_in = NULL,
    t_sd_shift = NA,
    t_abs_shift = NA,
    t_paired = FALSE,
    z_s/d_sshift = 0,
    use = "both",p_adjust_method = "BH"
\mathcal{L}
```
#### Arguments

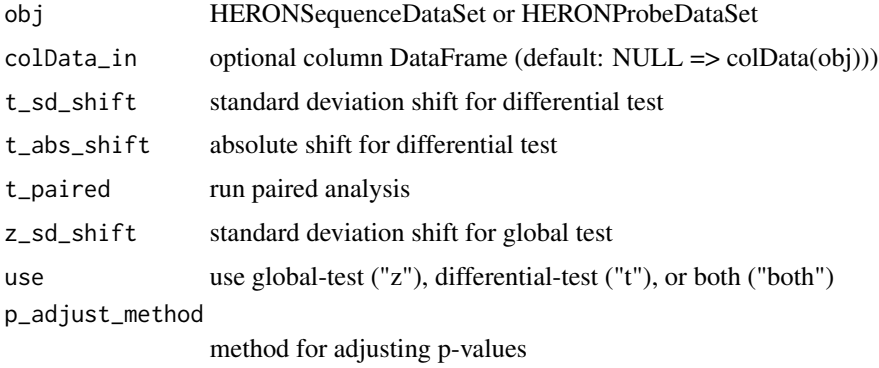

### Value

HERONSequenceDataSet/HERONProbeDataSet with the pvalue assay added

<span id="page-3-0"></span>

### <span id="page-4-0"></span>calcEpitopePValues 5

### Examples

```
data(heffron2021_wuhan)
seq_pval_res <- calcCombPValues(heffron2021_wuhan)
```
calcEpitopePValues *Calculate epitope-level p-values*

### Description

Calculate epitope-level p-values

#### Usage

```
calcEpitopePValues(
    probe_pds,
    epitope_ids,
   metap_method = "wmax1",
    p\_adjust\_method = "BH")
```
#### Arguments

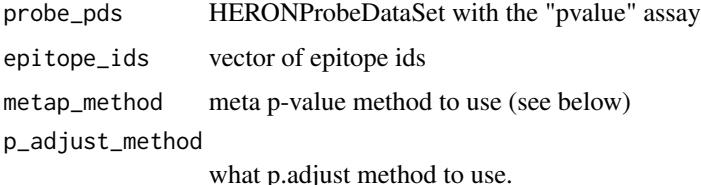

#### Details

The meta p-value methods supported by calcEpitopePValues are: min\_bonf\*, min\*, max\*, fischer/sumlog, hmp/harmonicmeanp, wilkinsons\_min1/tippets, wilkinsons\_min2/wmin2, wilkinsons\_min3, wilkinsons\_min4, wilkinsons\_min5, wilkinsons\_max1/wmax1, wilkinsons\_max2/wmax2, and cct.

When choosing a p-value method, keep in mind that the epitope p-value should be one that requires most of the probe p-values to be small (e.g. \*wmax1\*) Other p-value methods such as the\*cct\* and the \*hmp\* have been shown to be more accurate with p-value that have dependencies.

#### Value

HERONEpitopeDataSet with "pvalue" and "padj" assays

### See Also

[stats::p.adjust()] for p\_adjust\_parameter.

### Examples

```
data(heffron2021_wuhan)
pval_seq_res <- calcCombPValues(heffron2021_wuhan)
pval_pr_res <- convertSequenceDSToProbeDS(pval_seq_res)
calls_res <- makeProbeCalls(pval_pr_res)
segments_res <- findEpitopeSegments(calls_res, "unique")
epval_res <- calcEpitopePValues(calls_res, segments_res)
```
calcProbePValuesTPaired

*Calculate Probe p-values using a differential paired t-test*

### Description

Calculate Probe p-values using a differential paired t-test

#### Usage

```
calcProbePValuesTPaired(
    probe_mat,
   colData_in,
   sd_shift = NA,
   abs\_shift = NA,
   debug = FALSE
```
## )

### Arguments

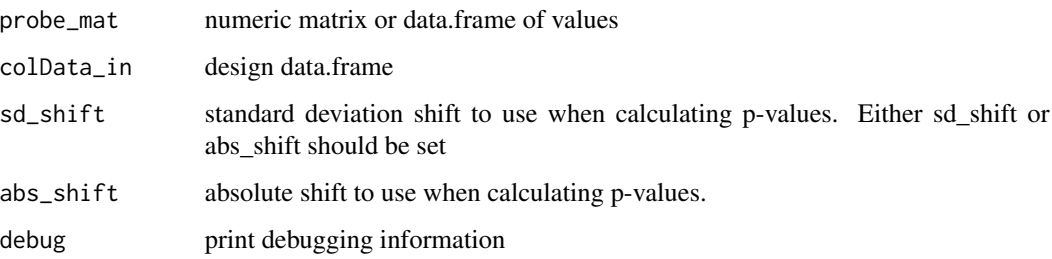

### Value

matrix of p-values on the post columns defined in the colData matrix. Attributes of the matrix are:

pars - data.frame parameters used in the paired t-test for each row (e.g. df, sd)

mapping - data.frame of mapping used for pre-post column calculation diff\_mat - data.frame containing the post-pre differences for each sample (column) and probe (row)

<span id="page-5-0"></span>

### <span id="page-6-0"></span>calcProbePValuesTUnpaired 7

#### Examples

```
data(heffron2021_wuhan)
colData_wu <- colData(heffron2021_wuhan)
pre_idx = which(colData_wu$visit == "pre")
## Make some samples paired
colData_post = colData_wu[colData_wu$visit == "post",]
new_ids = rownames(colData_post)[seq_len(5)]
colData_wu$ptid[pre_idx[seq_len(5)]] = new_ids
exprs <- assay(heffron2021_wuhan, "exprs")
pval_res <- calcProbePValuesTPaired(exprs, colData_wu)
```

```
calcProbePValuesTUnpaired
```
*Calculate Probe p-values using a differential unpaired t-test*

### Description

Calculate Probe p-values using a differential unpaired t-test

#### Usage

```
calcProbePValuesTUnpaired(probe_mat, colData_in, sd_shift = NA, abs_shift = NA)
```
#### Arguments

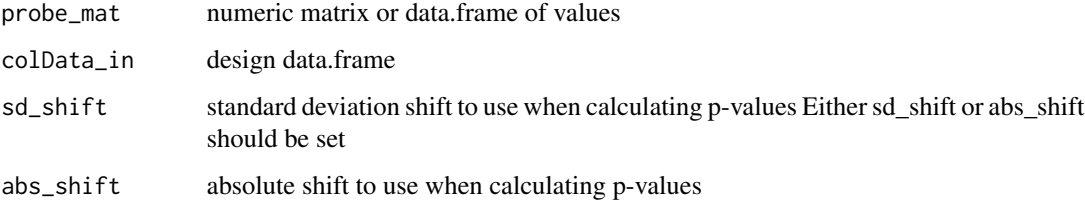

### Value

matrix of p-values on the post columns defined in the colData matrix

```
data(heffron2021_wuhan)
colData_wu <- colData(heffron2021_wuhan)
pval_res <- calcProbePValuesTUnpaired(assay(heffron2021_wuhan), colData_wu)
```
### <span id="page-7-0"></span>Description

Calculate protein-level p-values

#### Usage

```
calcProteinPValues(epitope_ds, metap_method = "wmin1", p_adjust_method = "BH")
```
#### **Arguments**

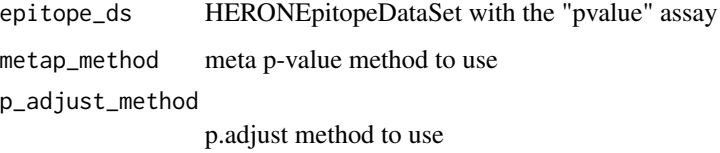

#### Details

see calcEpitopePValues for a list of meta p-value methods supported by HERON. the protein should be one that requires at least one of the epitope p-values to be small (e.g. wmax1).

### Value

HERONProteinDataSet with the "pvalue" and "padj" assays

#### See Also

[stats::p.adjust()] for p\_adjust\_parameter.

[calcEpitopePValues()] for meta p-value methods

```
data(heffron2021_wuhan)
pval_seq_res <- calcCombPValues(heffron2021_wuhan)
pval_pr_res <- convertSequenceDSToProbeDS(pval_seq_res)
calls_res <- makeProbeCalls(pval_pr_res)
segments_res <- findEpitopeSegments(calls_res, "unique")
epval_res <- calcEpitopePValues(calls_res, segments_res)
ppval_res <- calcProteinPValues(epval_res)
```
<span id="page-8-0"></span>catSequences *Concatenate sequences together based upon their start positions. Assumes the probe sequences have an overlap.*

### Description

Concatenate sequences together based upon their start positions. Assumes the probe sequences have an overlap.

#### Usage

catSequences(positions, sequences)

### Arguments

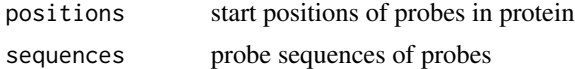

#### Value

concatenated sequence (character)

#### Examples

```
positions \leftarrow c(1,2)sequences <- c("MSGSASFEGGVFSPYL", "SGSASFEGGVFSPYLT")
catSequences(positions, sequences)
```
convertSequenceDSToProbeDS

*Convert HERONSequenceDataSet to HERONProbeDataSet*

### Description

Convert HERONSequenceDataSet to HERONProbeDataSet

### Usage

```
convertSequenceDSToProbeDS(seq_ds, probe_meta)
```
### Arguments

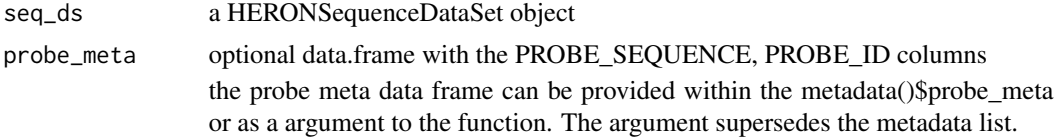

### Value

HERONProbeDataSet

### Examples

```
data(heffron2021_wuhan)
probe_ds <- convertSequenceDSToProbeDS(heffron2021_wuhan)
probe_meta <- metadata(heffron2021_wuhan)$probe_meta
probe_ds <- convertSequenceDSToProbeDS(heffron2021_wuhan, probe_meta)
```
findBlocksProbeT *Find Blocks of consecutive probes*

#### Description

This function will find blocks of consecutive probes within the passed probe parameter

#### Usage

```
findBlocksProbeT(
    probes,
    protein_tiling,
    proteins = getProteinLabel(probes),
    starts = getProteinStart(probes)
\mathcal{L}
```
### Arguments

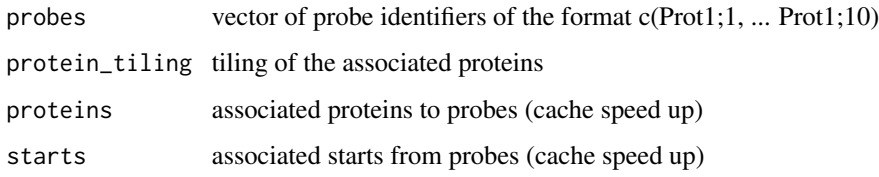

#### Value

data.frame with the Protein, Start, Stop, and Number.Of.Probes columns

```
findBlocksProbeT(c("A;1", "A;2", "A;3", "B;2", "B;3", "C;10", "A;5", "A;6"))
```
<span id="page-9-0"></span>

<span id="page-10-0"></span>

#### Description

Find consecutive probes

### Usage

findBlocksT(prot\_df, protein\_tiling)

#### Arguments

prot\_df data.frame with the Protein and Starting position of the probe

protein\_tiling tiling for information for each protein

### Value

data.frame with the Protein, Start, Stop, and Number.Of.Probes columns

### Examples

```
probes = c("A;1","A;2","A;3", "A;5","A;6", "A;8")
prot_d f = data.frame(Protein = getProteinLabel(probes),
   Pos = getProteinStart(probes)
)
findBlocksT(prot_df)
```
findEpitopeSegments *Find Epitopes from probe stats and calls.*

#### Description

Find Epitopes from probe stats and calls.

#### Usage

```
findEpitopeSegments(
    PDS_obj,
    segment_method = "unique",
    segment_score_type = "binary",
    segment_dist_method = "hamming",
    segment_cutoff = "silhouette"
\mathcal{L}
```
### <span id="page-11-0"></span>Arguments

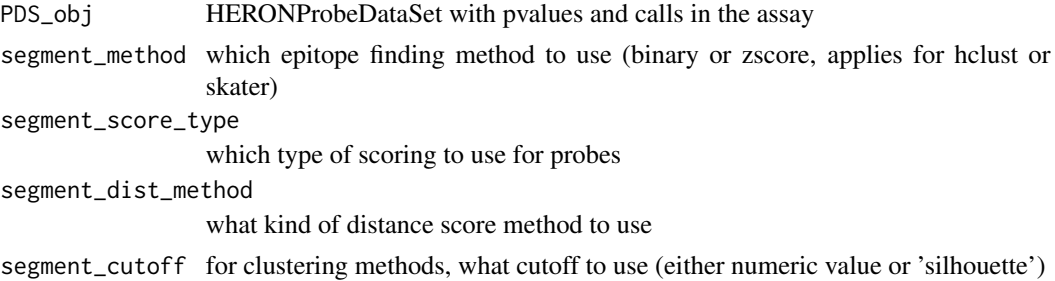

### Value

a vector of epitope identifiers or segments found

### Examples

```
data(heffron2021_wuhan)
seq_pval_res <- calcCombPValues(heffron2021_wuhan)
pr_pval_res <- convertSequenceDSToProbeDS(seq_pval_res)
pr_calls_res <- makeProbeCalls(pr_pval_res)
segments_res <- findEpitopeSegments(pr_calls_res)
```
getEpitopeID *Create EpitopeID from protein, first and last probes*

### Description

Create EpitopeID from protein, first and last probes

#### Usage

```
getEpitopeID(protein, start, stop)
```
### Arguments

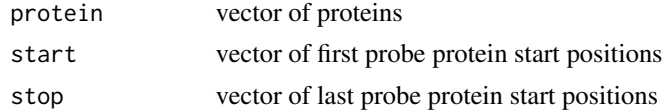

### Value

vector of epitope ids

### Examples

getEpitopeID("A", 1, 2)

<span id="page-12-0"></span>getEpitopeIDsToProbeIDs

*Get probe ids from a vector of epitope ids*

### Description

Get probe ids from a vector of epitope ids

### Usage

```
getEpitopeIDsToProbeIDs(epitope_ids, tiling = 1)
```
### Arguments

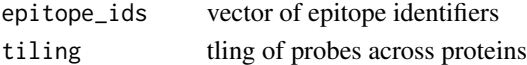

### Value

data.frame of epitope\_to\_probe mappings

### Examples

getEpitopeIDsToProbeIDs(c("A\_1\_5","C\_8\_12"))

getEpitopeProbeIDs *Get the vector of probes from an epitope id*

### Description

Get the vector of probes from an epitope id

#### Usage

```
getEpitopeProbeIDs(epitope_id, tiling = 1)
```
### Arguments

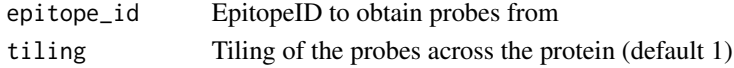

### Value

vector of probe\_ids that are contained within the epitope

### Examples

getEpitopeProbeIDs("A\_1\_5")

<span id="page-13-0"></span>getEpitopeProtein *Obtain Protein Id from Epitope ID*

### Description

Format of EpitopeID is A\_B\_C, where A is the protein label B is the protein start position of the first probe in the epitope and C is the protein start position of the last probe in the epitope.

#### Usage

```
getEpitopeProtein(epitope_ids)
```
#### Arguments

epitope\_ids vector of epitope identifier character strings

### Value

vector of protein labels

### Examples

getEpitopeProtein("Prot1\_1\_5")

getEpitopeStart *Obtain first probe's protein start position from Epitope ID*

### Description

Obtain first probe's protein start position from Epitope ID

### Usage

```
getEpitopeStart(epitope_ids)
```
#### Arguments

epitope\_ids vector of epitope ids

### Value

vector of integers indicating first probe start positions in the epitope(s)

### Examples

getEpitopeStart("Prot1\_1\_5")

<span id="page-14-0"></span>getEpitopeStop *Obtain last probe's protein start position from EpitopeID*

### Description

Obtain last probe's protein start position from EpitopeID

### Usage

```
getEpitopeStop(epitope_ids)
```
#### Arguments

epitope\_ids vector of epitope ids

#### Value

vector of integers indicating the last probe protein start position

### Examples

```
getEpitopeStop("Prot1_1_5")
```
getKofN *Get K of N statistics from an experiment with padj and calls*

### Description

Calculates the number of samples (K), the frequency of samples (F), and the percentage of samples (P) called. If the colData DataFrame contains a condition column with at least two conditions, then a K, F, and P is calculated for each condition and the results are reported as separate columns.

### Usage

```
getKofN(obj)
```
### Arguments

obj HERON Dataset with a "calls" assay

#### Value

DataFrame with K (#calls), F (fraction calls), P (

#### Examples

```
data(heffron2021_wuhan)
seq_pval_res <- calcCombPValues(heffron2021_wuhan)
pr_pval_res <- convertSequenceDSToProbeDS(seq_pval_res)
pr_calls_res <- makeProbeCalls(pr_pval_res)
getKofN(pr_calls_res)
```
getProteinLabel *Get Protein Label from Probe*

#### Description

Get Protein Label from Probe

### Usage

getProteinLabel(probes)

### Arguments

probes vector of probes (i.e. c("A;1", "A;2"))

#### Value

vector of strings indicating the protein associated with the respective probes

#### Examples

```
getProteinLabel("A;1")
getProteinLabel("B;2")
getProteinLabel(c("A;1","B;2"))
```
getProteinStart *Get the amino-acid starting position of the probe within the protein.*

#### Description

Get the amino-acid starting position of the probe within the protein.

#### Usage

```
getProteinStart(probes)
```
#### Arguments

probes vector of probes (i.e. c("A;1", "A;2"))

<span id="page-15-0"></span>

### <span id="page-16-0"></span>getProteinTiling 17

### Value

starting locations of the probes with their associated proteins

#### Examples

```
getProteinStart("A;1")
getProteinStart("B;2")
getProteinStart(c("A;1","B;2"))
```
getProteinTiling *Get Protein Tiling*

### Description

Given a set of probes, estimate the tiling of the probes across the protein. Usually, you will want to calculate this on all the probes available in the dataset.

#### Usage

```
getProteinTiling(probes, return.vector = TRUE)
```
### Arguments

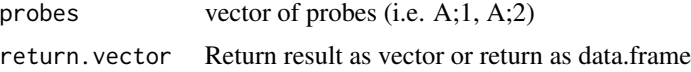

#### Value

For each protein, the estimating tiling (spacing) of the probes across the amino acid sequence.

### Examples

```
getProteinTiling(c("A;1","A;2","A;3", "B;2","B;3", "C;1", "C;3"))
```
heffron2021\_wuhan *SARS CoV-2 Wuhan Peptide Binding Array Data*

### Description

A subset of data from the paper https://www.ncbi.nlm.nih.gov/pmc/articles/PMC8245122/ publication.

#### Usage

data(heffron2021\_wuhan)

#### Format

## 'heffron2021\_wuhan' A HERONSequenceDataSet with and "exprs" assay DataFrame with 1945 rows and 60 columns. Each column is a pre-processed binding signal from a serum sample peptide array set for the SARS-CoV-2. The matrix is a subset of the full matrix and contains sequences from the membrane, envelope, surface (spike), and nucleocapsid proteins.

The metadata()\$probe\_meta is a data frame with 1945 rows and 6 columns. The columns are POSITION - starting position of probe within protein, PROBE\_SEQUENCE - amino acid sequence of probe, SEQ\_ID - protein identifier SEQ\_NAME - name of protein, PROBE\_ID - combination of protein identifier and starting position, e.g. prot1;5.

The colData() is a DataFrame with 60 rows and 2 columns. The columns are SampleName - name of the sample, visit - either pre or post, ptid - subject id, and condition - all COVID

### Value

HERONSequenceDataSet

#### Source

<https://github.com/Ong-Research/UW\_Adult\_Covid-19>

HERONEpitopeDataSet-class

*HERONEpitopeDataSet object and constructors*

### Description

HERONEpitopeDataSet is a subclass of SummarizedExperiment used to hold assay information on the epitope-level

#### Usage

```
HERONEpitopeDataSet(pvalue, ...)
```
#### Arguments

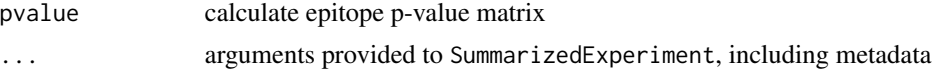

#### Value

HERONEpitopeDataSet object

```
pval <- matrix(runif(100),ncol=4)
HERONEpitopeDataSet(pvalue = pval)
```
<span id="page-17-0"></span>

<span id="page-18-0"></span>HERONProbeDataSet-class

*HERONProbeDataSet object and constructors*

### Description

HERONProbeDataSet is a subclass of RangedSummarizedExperiment used to hold assay information on the probe level

### Usage

```
HERONProbeDataSet(...)
```
### Arguments

... arguments provided to SummarizedExperiment, including metadata.

### Value

HERONProbeDataSet object

#### Examples

pds <- HERONProbeDataSet()

HERONProteinDataSet-class

*HERONProteinDataSet object and constructors*

#### Description

HERONProteinDataSet is a subclass of SummarizedExperiment used to hold assay information on the protein-level

### Usage

```
HERONProteinDataSet(pvalue, ...)
```
### Arguments

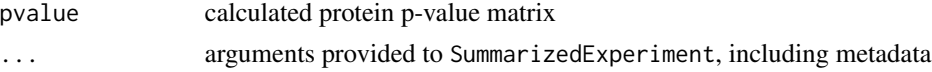

### Value

HERONProteinDataSet object

### <span id="page-19-0"></span>Examples

```
pval <- matrix(runif(100), ncol=4)
HERONProteinDataSet(pvalue = pval)
```
HERONSequenceDataSet-class

*HERONSequenceDataSet object and constructors*

#### Description

HERONSequenceDataSet is a subclass of SummarizedExperiment, used to store the expression values, intermediate calculations, and results of a differential binding code on the seeuqnce-level.

#### Usage

```
HERONSequenceDataSet(exprs, ...)
```
### Arguments

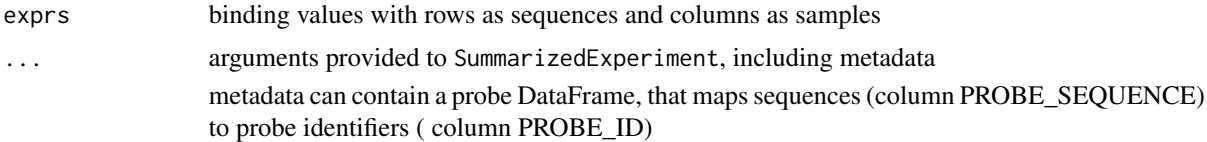

#### Value

HERONSequenceDataSet object

### Examples

```
exprs <- matrix(seq_len(100),ncol=4)
colnames(exprs) <- c("C1", "C2", "C3", "C4")
sds <- HERONSequenceDataSet(exprs = exprs)
```
log2Transform *log2 transform the "exprs" assay*

### Description

log2 transform the "exprs" assay

#### Usage

log2Transform(se)

### <span id="page-20-0"></span>makeEpitopeCalls 21

#### Arguments

se SummarizedExperiment with "exprs" assay

### Value

SummarizedExperiment with "exprs" assay log2 transformed

#### Examples

```
data(heffron2021_wuhan)
assay(heffron2021_wuhan, "exprs") <- 2^assay(heffron2021_wuhan, "exprs")
res <- log2Transform(heffron2021_wuhan)
```
makeEpitopeCalls *Make Epitope Calls*

### Description

Make Epitope Calls

### Usage

```
makeEpitopeCalls(epi_ds, padj_cutoff = 0.05, one_hit_filter = TRUE)
```
#### Arguments

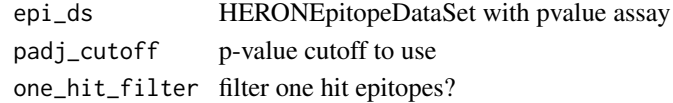

### Value

HERONEpitopeDataSet with calls assay added

```
data(heffron2021_wuhan)
seq_pval_res <- calcCombPValues(heffron2021_wuhan)
pr_pval_res <- convertSequenceDSToProbeDS(seq_pval_res)
pr_calls_res <- makeProbeCalls(pr_pval_res)
epi_segments_uniq_res <- findEpitopeSegments(
    PDS_obj = pr_calls_res,
    segment_method = "unique"
\lambdaepi_padj_uniq <- calcEpitopePValues(
   probe_pds = pr_calls_res,
    epitope_ids = epi_segments_uniq_res,
    metap_method = "wilkinsons_max1"
)
makeEpitopeCalls(epi_padj_uniq)
```
<span id="page-21-0"></span>makeProbeCalls *Making Probe-level Calls*

### Description

makeProbeCalls returns call information on a HERONProbeDataSet using the "padj" assay

### Usage

```
makeProbeCalls(pds, padj_cutoff = 0.05, one_hit_filter = TRUE)
```
### Arguments

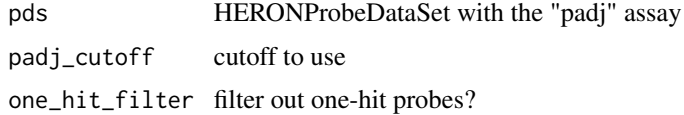

### Value

HERONProbeDataSet with the "calls" assay added

### Examples

```
data(heffron2021_wuhan)
pval_seq_res <- calcCombPValues(heffron2021_wuhan)
pval_probe_res <- convertSequenceDSToProbeDS(pval_seq_res)
calls_res <- makeProbeCalls(pval_probe_res)
```
makeProteinCalls *Make Protein-level Calls*

### Description

Make Protein-level Calls

### Usage

makeProteinCalls(prot\_ds, padj\_cutoff = 0.05, one\_hit\_filter = FALSE)

### Arguments

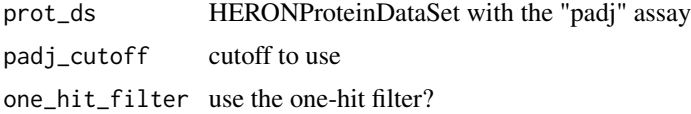

<span id="page-22-0"></span>min\_max 23

### Value

HERONProteinDataSet with the "calls" assay added

#### Examples

```
data(heffron2021_wuhan)
seq_pval_res <- calcCombPValues(heffron2021_wuhan)
pr_pval_res <- convertSequenceDSToProbeDS(seq_pval_res)
pr_calls_res <- makeProbeCalls(pr_pval_res)
epi_segments_uniq_res <- findEpitopeSegments(
   PDS_obj = pr_calls_res,
    segment_method = "unique"
\lambdaepi_padj_uniq <- calcEpitopePValues(
   probe_pds = pr_calls_res,
    epitope_ids = epi_segments_uniq_res,
   metap_method = "wilkinsons_max1"
)
prot_padj_uniq <- calcProteinPValues(
    epitope_ds = epi_padj_uniq,
   metap_method = "tippets"
)
prot_calls <- makeProteinCalls(prot_padj_uniq)
```
min\_max *Cap vector at minimum/maximum values*

#### Description

Cap vector at minimum/maximum values

### Usage

min\_max(val, min.value, max.value)

### Arguments

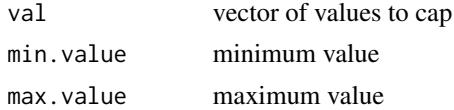

#### Value

vector of capped values

### Examples

min\_max(10, 1, 5)

<span id="page-23-0"></span>

#### Description

Find One-hit epitopes

### Usage

oneHitEpitopes(sample\_epitopes)

### Arguments

sample\_epitopes

logical epitope matrix from makeCalls

### Value

vector of one-hit, one-probe epitopes

### Examples

```
hit_mat = data.frame(
row.names = c("A_1_1","A_2_2","A_3_3","A_4_4"),
sample1 = c(TRUE, FALSE, FALSE, TRUE),
sample2 = c(TRUE, TRUE, FALSE, FALSE),
sample3 = c(TRUE, TRUE, FALSE, FALSE)
)
oneHitEpitopes(hit_mat)
```
oneHitProbes *Find one hit probes*

#### Description

Find one hit probes

#### Usage

```
oneHitProbes(sample_probes)
```
### Arguments

sample\_probes logical probe matrix from makeCalls

### Value

vector of probes that are one-hits

### <span id="page-24-0"></span>oneProbeEpitopes 25

### Examples

```
hit_mat <- data.frame(
row.names = c("A;1", "A;2", "A;3", "A;4"),
sample1 = c(TRUE, FALSE, FALSE, TRUE),
sample2 = c(TRUE, TRUE, FALSE, FALSE),
sample3 = c(TRUE, TRUE, FALSE, FALSE)
)
oneHitProbes(hit_mat)
```
oneProbeEpitopes *Indicate which epitopes are just one probe.*

### Description

Indicate which epitopes are just one probe.

### Usage

```
oneProbeEpitopes(epitope_ids)
```
### Arguments

epitope\_ids vector of epitope ids

#### Value

vector of logical indicating epitopes that are one probe

#### Examples

```
oneProbeEpitopes(c("A_1_1", "B_1_1","C_1_2"))
```
probeHitSupported *Find probe hits with a consecutive probe or another sample*

#### Description

Find probe hits with a consecutive probe or another sample

#### Usage

```
probeHitSupported(hit_mat)
```
#### Arguments

hit\_mat matrix of logical values that indicate a hit with a TRUE value

#### <span id="page-25-0"></span>Value

matrix of logical values indicate that the TRUE hit is supported by a consecutive probe hit in the sample sample or the within another sample

pvalue\_to\_zscore *Convert p-value matrix to a z-score matrix*

### Description

Convert p-value matrix to a z-score matrix

### Usage

```
pvalue_to_zscore(mat.in, one.sided = TRUE, log.p = FALSE, inf.zscore = 16)
```
### Arguments

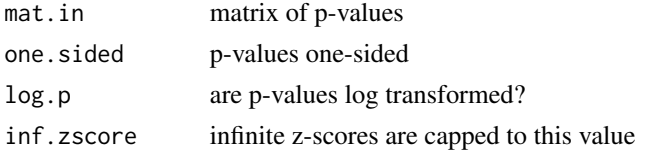

#### Value

matrix of z-scores

### Examples

```
mat <- matrix(runif(100), nrow=10)
rownames(mat) <- paste0("A;",seq_len(nrow(mat)))
pvalue_to_zscore(mat)
```
quantileNormalize *Normalize the exprs assay using quantile normalization*

### Description

Normalize the exprs assay using quantile normalization

#### Usage

quantileNormalize(se)

#### Arguments

se SummarizedExperiment with exprs assay

### <span id="page-26-0"></span>smoothProbeDS 27

### Value

SummarizedExperiment with exprs assay normalized

### Examples

```
data(heffron2021_wuhan)
seq_ds_qn <- quantileNormalize(heffron2021_wuhan)
```
smoothProbeDS *Smooth probes across protein tiling*

### Description

Smooth probes across protein tiling

### Usage

smoothProbeDS(probe\_ds, w = 2, eps = 1e-06)

### Arguments

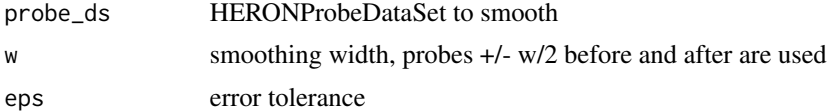

### Value

HERONProbeDataSet with smoothed data in exprs object

```
data(heffron2021_wuhan)
probe_ds <- convertSequenceDSToProbeDS(heffron2021_wuhan)
smoothed_ds <- smoothProbeDS(probe_ds)
```
# <span id="page-27-0"></span>**Index**

∗ datasets heffron2021\_wuhan, [17](#page-16-0) ∗ internal HERON-package, [3](#page-2-0) .HERONEpitopeDataSet *(*HERONEpitopeDataSet-class*)*, [18](#page-17-0) .HERONProbeDataSet *(*HERONProbeDataSet-class*)*, [19](#page-18-0) .HERONProteinDataSet *(*HERONProteinDataSet-class*)*, [19](#page-18-0) .HERONSequenceDataSet *(*HERONSequenceDataSet-class*)*, [20](#page-19-0)

addSequenceAnnotations, [3](#page-2-0)

calcCombPValues, [4](#page-3-0) calcEpitopePValues, [5](#page-4-0) calcProbePValuesTPaired, [6](#page-5-0) calcProbePValuesTUnpaired, [7](#page-6-0) calcProteinPValues, [8](#page-7-0) catSequences, [9](#page-8-0) convertSequenceDSToProbeDS, [9](#page-8-0)

findBlocksProbeT, [10](#page-9-0) findBlocksT, [11](#page-10-0) findEpitopeSegments, [11](#page-10-0)

```
getEpitopeID, 12
getEpitopeIDsToProbeIDs, 13
getEpitopeProbeIDs, 13
getEpitopeProtein, 14
getEpitopeStart, 14
getEpitopeStop, 15
getKofN, 15
getProteinLabel, 16
getProteinStart, 16
getProteinTiling, 17
```
heffron2021\_wuhan, [17](#page-16-0) HERON *(*HERON-package*)*, [3](#page-2-0) HERON-package, [3](#page-2-0) HERONEpitopeDataSet *(*HERONEpitopeDataSet-class*)*, [18](#page-17-0) HERONEpitopeDataSet-class, [18](#page-17-0) HERONProbeDataSet *(*HERONProbeDataSet-class*)*, [19](#page-18-0) HERONProbeDataSet-class, [19](#page-18-0) HERONProteinDataSet *(*HERONProteinDataSet-class*)*, [19](#page-18-0) HERONProteinDataSet-class, [19](#page-18-0) HERONSequenceDataSet *(*HERONSequenceDataSet-class*)*,  $20$ HERONSequenceDataSet-class, [20](#page-19-0)

log2Transform, [20](#page-19-0)

makeEpitopeCalls, [21](#page-20-0) makeProbeCalls, [22](#page-21-0) makeProteinCalls, [22](#page-21-0) min\_max, [23](#page-22-0)

oneHitEpitopes, [24](#page-23-0) oneHitProbes, [24](#page-23-0) oneProbeEpitopes, [25](#page-24-0)

probeHitSupported, [25](#page-24-0) pvalue\_to\_zscore, [26](#page-25-0)

quantileNormalize, [26](#page-25-0)

smoothProbeDS, [27](#page-26-0)